- b. What is a low pass filter?
- c. What is the cutoff frequency for a first order (RL or RC) circuit?
- d. What is a Bode magnitude plot?
- e. What is a Bode phase plot?
- f. What is a 3dB point?
- g. What is rolloff?
- h. What does 0dB imply for a transfer function?
- i. What is a bandpass filter? a bandstop filter?
- j. Can we build a bandpass filter or bandstop filter with a first order circuit?
- k. What is gain, K?

1) Plot the Bode plots for the following functions

a) 
$$
H(s) = \frac{1000}{(s+1000)}
$$

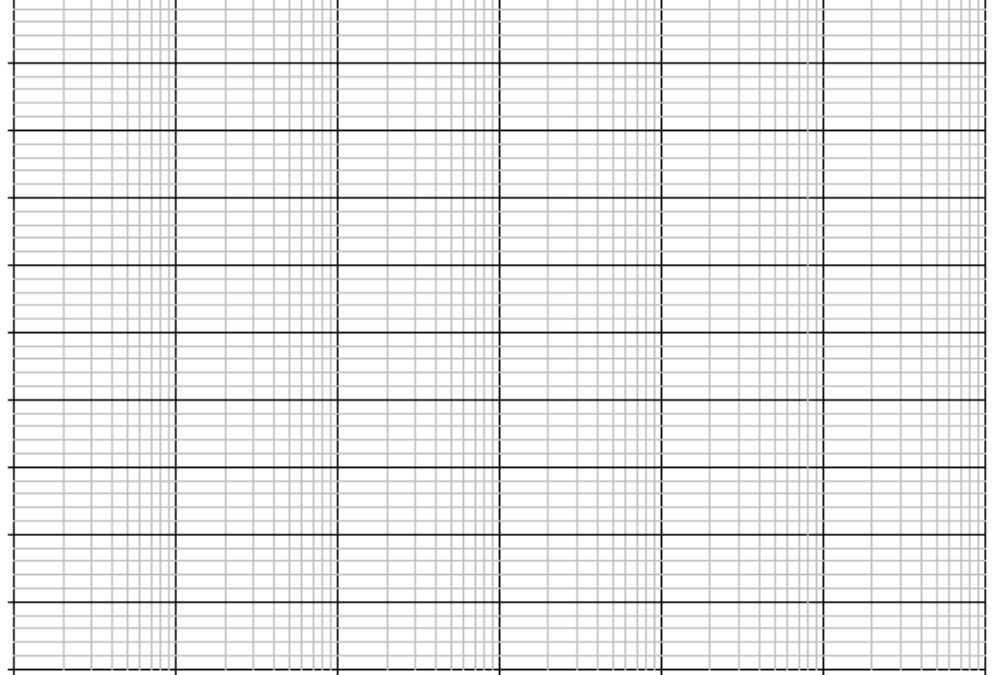

$$
H(j\omega) = \frac{1000}{j\omega + 1000}
$$

Three ways to do this.  $(2 \text{ in H}(jw) 1 \text{ using H}(s))$ 

# **1. Using H(j***ω***) and ratio comparison**

factor out 1000 
$$
\frac{1}{1 + \frac{j\omega}{1000}}
$$
  $\omega_c = 1000$  pole: 1000  
zeros: none

**Look at what happens before, after and at corner frequency ranges**

 $\omega$ <<<1000 1  $1 + 0$  $=$   $=$   $=$  1  $\qquad$   $|H(j\omega)| = 1$  20  $log(1) = 0$ 

$$
\omega >> 1000 \qquad H(j\omega) = \frac{1}{\omega j} \qquad H(j\omega) \propto \frac{1}{\omega^n} \qquad \text{---}n \cdot 20 \frac{db}{dec} \qquad \text{slope} \qquad \text{---}n = 1 \qquad \text{---}20 \frac{db}{dec}
$$

$$
\omega = \omega_{\text{C}}
$$
\n
$$
\text{H}(j\omega) = \frac{1}{1 + \frac{1000j}{1000}} = \frac{1}{1 + j}
$$
\n
$$
|H(j\omega)| = \frac{1}{\sqrt{2}}
$$
\n
$$
20\log\left(\frac{1}{\sqrt{2}}\right) = -3.01
$$
\nthis is the correction correction

## **2. Using H(j***ω***) directly**

## **Look at what happens before, after and at corner frequency ranges**

$$
\omega \ll 1000 \qquad H(j\omega) = \frac{1000}{1000} = 1 \qquad |H(j\omega)| = 1 \qquad 20 \cdot \log(1) = 0
$$

$$
\omega \gg 51000 \t H(j\omega) = \frac{1000}{\omega j} \t H(j\omega) \propto \frac{1}{\omega} \t n - n \cdot 20 \frac{db}{dec} \t slope \t n = 1 \t -20 \frac{db}{dec}
$$
  
\n
$$
\omega = \omega_c \t H(j\omega) = \frac{1000}{1000j + 1000} \t |H(j\omega)| = \frac{1}{\sqrt{2}} \t 20 \log(\frac{1}{\sqrt{2}}) = -3.01 \t \text{this is the correction}
$$
  
\n
$$
\frac{1000}{\sqrt{1000^2 + 1000^2}} = 0.707
$$

# **2. Using H(s) directly**

# **Look at what happens before, after and at corner frequency ranges**

$$
H(s) = \frac{1000}{s + 1000}
$$

$$
s \lt \lt \lt 1000 \qquad \qquad \frac{1000}{1000} = 1 \qquad |H(j\omega)| = 1 \qquad \qquad 20 \cdot \log(1) = 0
$$

$$
S >> 1000 \t\t H(s) \propto \frac{1}{s} \t\t -n \cdot 20 \frac{db}{dec} \t\t slope \t\t n = 1 \t -20 \frac{db}{dec}
$$

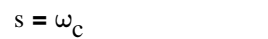

we know there is a -3db correction here

# Phase Bode Plot for part a)

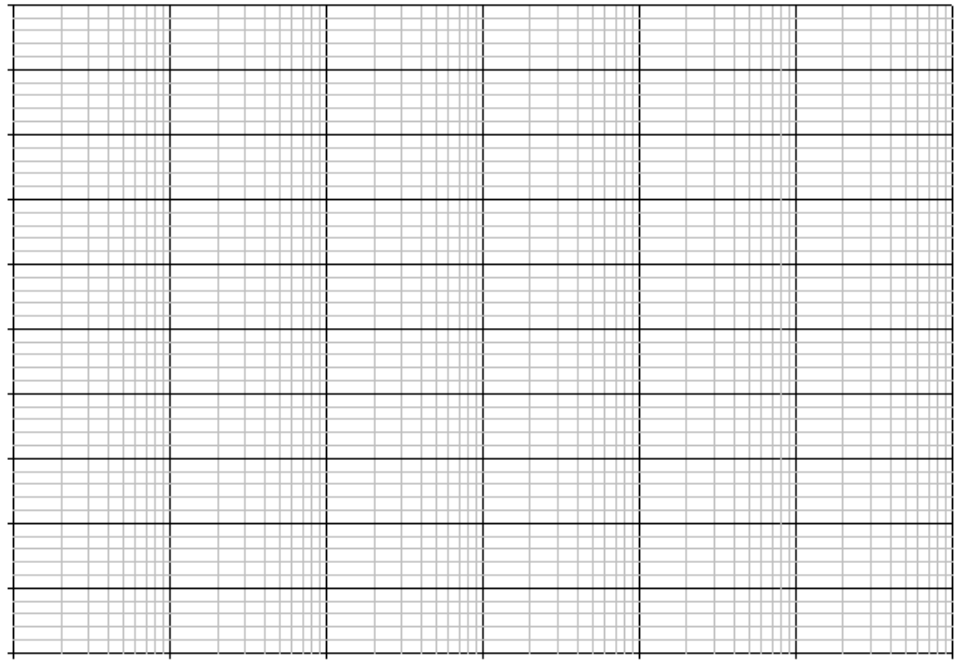

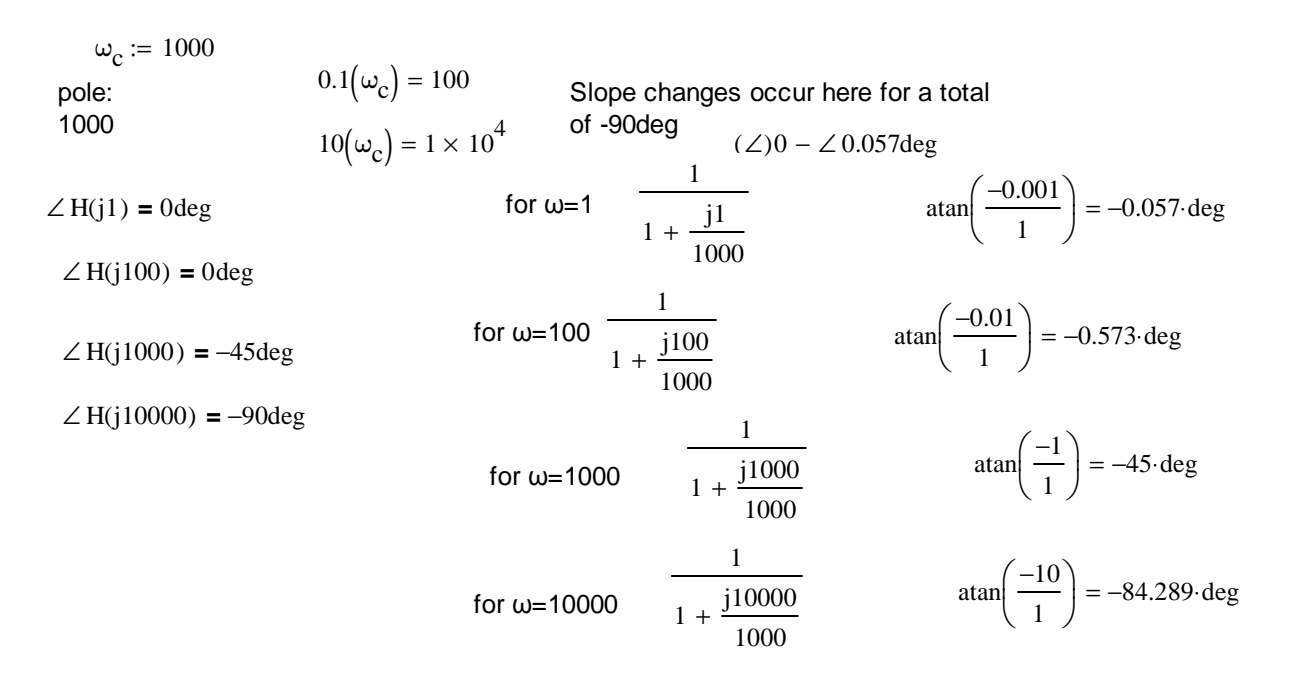

**Mattlab check Students, you can check all Bode plot and transfer function with two lines of code in**

**MATLAB!** H=tf([1000],[1 1000]); bode(H);grid

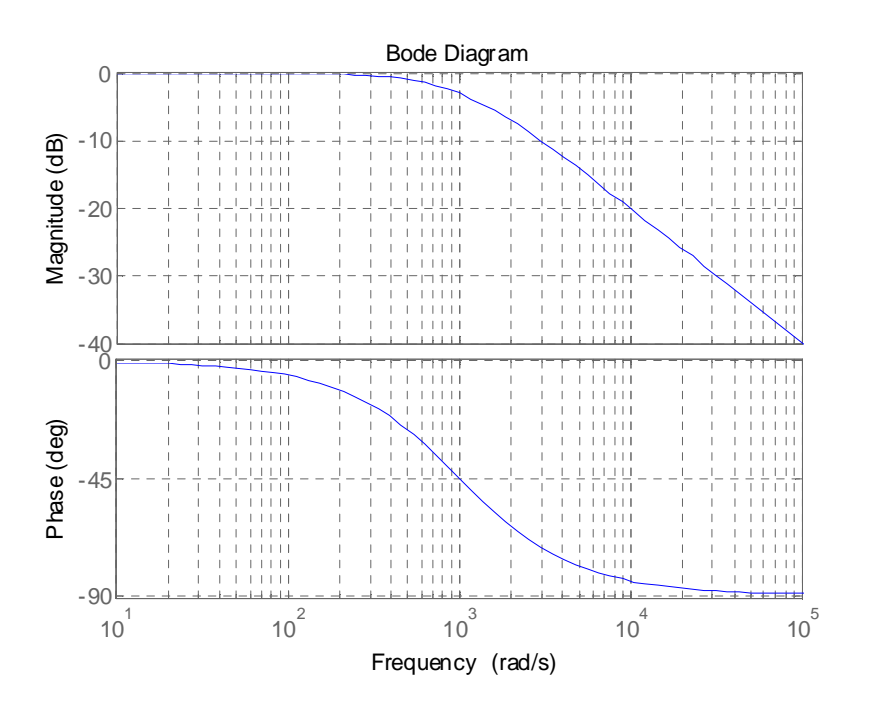

b)

$$
H(s) = \frac{1000^2}{(s + 1000)^2}
$$

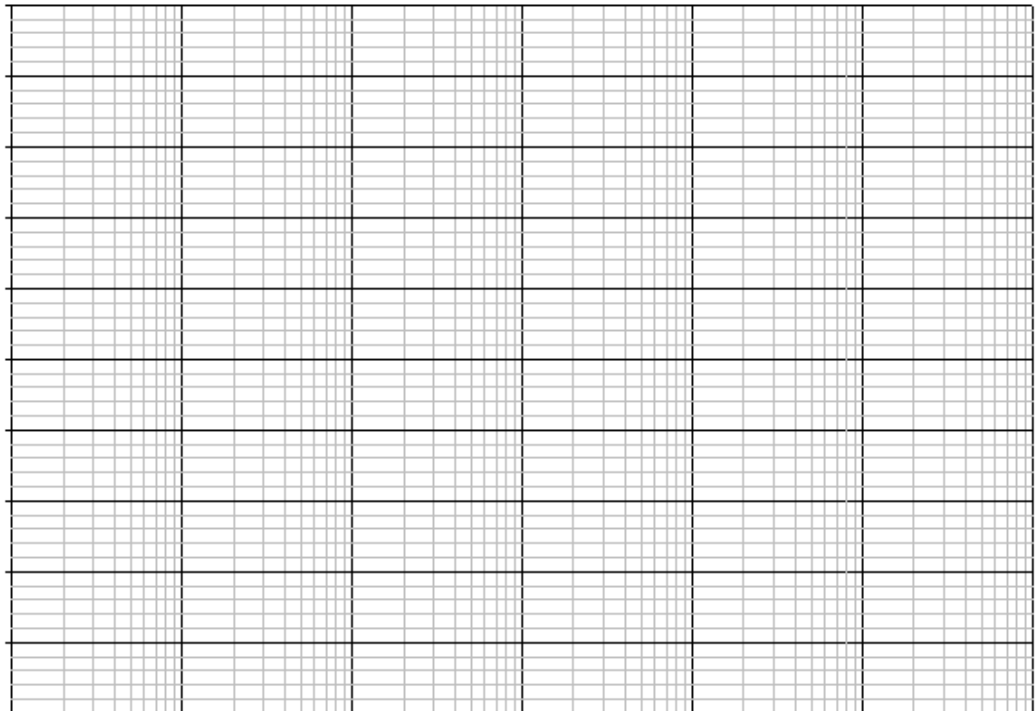

$$
H(j\omega) = \frac{1 \cdot 10^6}{\left(j\omega + 1 \cdot 10^3\right)^2}
$$

pole: 1000 double zeros: none

when  $\omega$  is less than  $\omega c$ , then  $\omega c$  value dominates when  $\omega$  is great than  $\omega$ c then  $\omega$  dominates when  $\omega$  is = to  $\omega$ c then it becomes 1/squareroot2

 $\omega$ <<<<1000

$$
H(j\omega) = \frac{1 \cdot 10^6}{(1 \cdot 10^3)^2} = 1
$$
  $|H(j\omega)| = 1$   $20 \cdot \log(1) = 0$ 

$$
\omega \gg \gg 1000
$$
\n
$$
H(j\omega) = \frac{1 \cdot 10^6}{\omega^2} \qquad H(j\omega) \propto \frac{1}{\omega^n} \qquad -n \cdot 20 \frac{db}{dec} \qquad -2 \cdot 20 = -40 \qquad \frac{db}{dec}
$$
\n
$$
\omega = \omega_c \qquad H(j\omega) = \frac{1 \cdot 10^6}{\left(j1 \cdot 10^3 + 1 \cdot 10^3\right)^2} \qquad |H(j\omega)| = \frac{1 \cdot 10^6}{\left[\sqrt{\left(1 \cdot 10^3\right)^2 + \left(1 \cdot 10^3\right)^2}\right]^2}
$$

$$
\frac{1 \cdot 10^{6}}{(\sqrt{2 \cdot 10^{6}})^{2}}
$$
  $\alpha$  
$$
\frac{1}{(\sqrt{2})^{2}}
$$
  
20 log  $\left(\frac{1 \cdot 10^{6}}{2 \cdot 10^{6}}\right)$  = -6.021  $20 \log\left(\frac{1}{2}\right)$  = -6.021

Double pole gives you a -6dB attenuation which is 2\*-3db!

# Phase Bode Plot for part b)

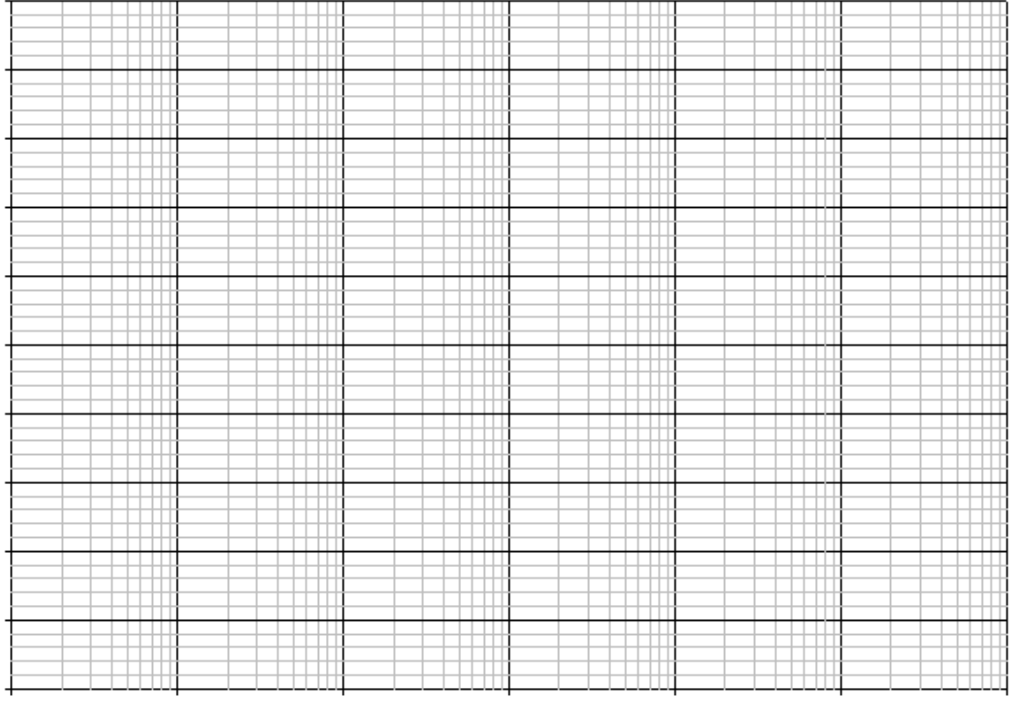

$$
H(j\omega) = \frac{1 \cdot 10^6}{(j\omega + 1 \cdot 10^3)^2}
$$
  
\nRemember in polar form what we can do with angles  
\n
$$
\omega = 1
$$
  
\n
$$
\omega = 1
$$
  
\n
$$
H(j1) = 0 \text{ deg}
$$
  
\n
$$
\omega = 1
$$
  
\n
$$
H(j100) = 0 \text{ deg}
$$
  
\n
$$
H(j1000) = -45 \text{ deg}
$$
  
\n
$$
H(j10000) = -90 \text{ deg}
$$
  
\n
$$
H(j10000) = -90 \text{ deg}
$$
  
\n
$$
H(j10000) = -90 \text{ deg}
$$
  
\n
$$
H(j10000) = -90 \text{ deg}
$$
  
\n
$$
H(j10000) = -90 \text{ deg}
$$
  
\n
$$
H(j10000) = -90 \text{ deg}
$$
  
\n
$$
I \cdot 10^6
$$
  
\n
$$
I \cdot 10^6
$$
  
\n
$$
I \cdot 10^6
$$
  
\n
$$
I \cdot 10^6
$$
  
\n
$$
I \cdot 10^6
$$
  
\n
$$
I \cdot 10^6
$$
  
\n
$$
I \cdot 10^6
$$
  
\n
$$
I \cdot 10^6
$$
  
\n
$$
I \cdot 10^6
$$
  
\n
$$
I \cdot 10^6
$$
  
\n
$$
I \cdot 10^6
$$
  
\n
$$
I \cdot 10^6
$$
  
\n
$$
I \cdot 10^6
$$
  
\n
$$
I \cdot 10^6
$$
  
\n
$$
I \cdot 10^6
$$
  
\n
$$
I \cdot 10^6
$$
  
\n
$$
I \cdot 10^6
$$
  
\n
$$
I \cdot 10^6
$$
  
\n
$$
I \cdot 10^6
$$
  
\n
$$
I \cdot 10^6
$$
  
\n
$$
I \cdot 10^6
$$

Electric Circuits **Electric Circuits** Prof. Shayla Sawyer Spring 2015

for 
$$
\omega
$$
=10000  $\frac{1 \cdot 10^6}{\left(\frac{10000}{1000} + 1 \cdot 10^3\right)^2}$   $\tan\left(\frac{10000}{1000}\right) = 84.289 \cdot \text{deg}$   
( $\angle$ )0 – ( $\angle$ 90deg)2 = -180deg

Change is -n\*90 degrees or 180 degrees with a -90 deg/dec slope

All of the change happens at 0.1w and 10w, so we can focus on those frequencies

Mattlab

check H=tf([1000000],[1 2000 1000000]);

bode(H);grid

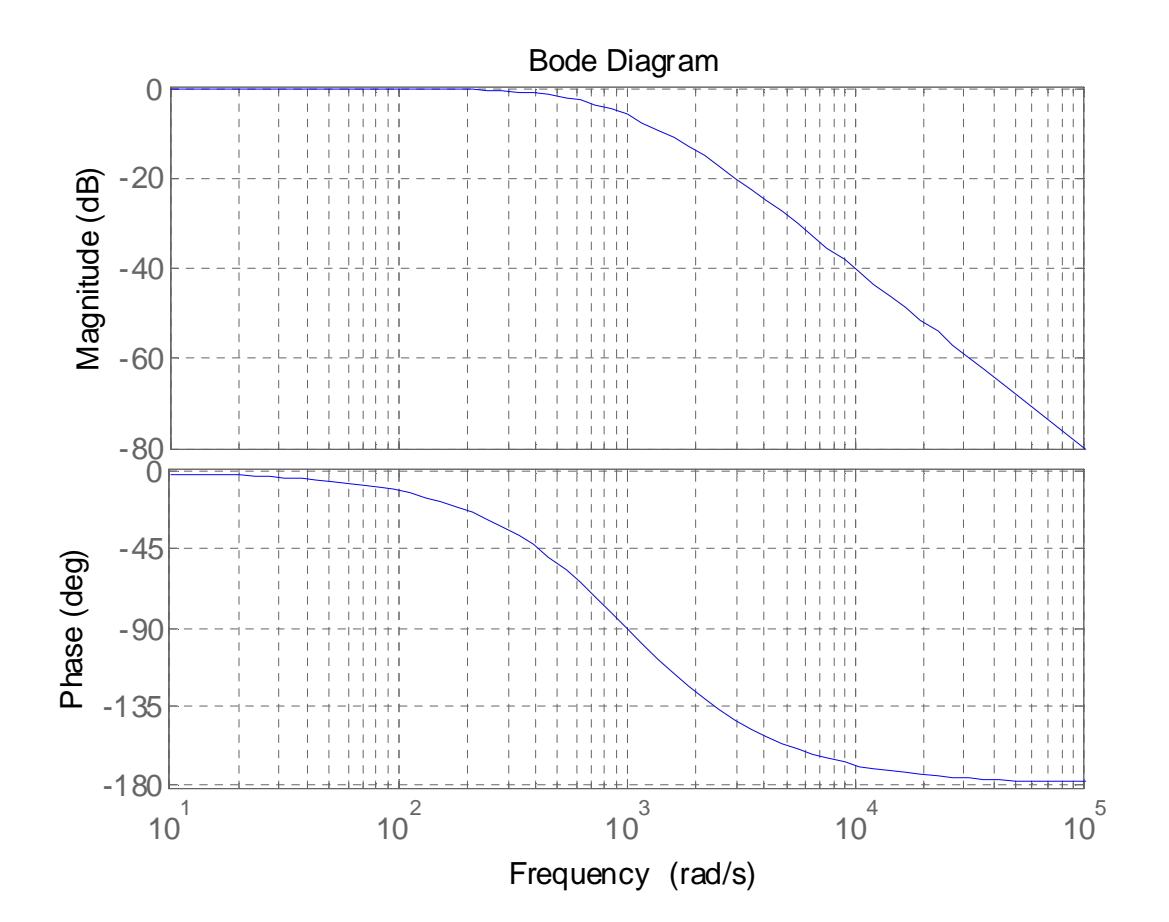

$$
\mathbf{c})
$$

$$
H(s) = 10 \frac{s^2}{(s + 100)(s + 10000)}
$$

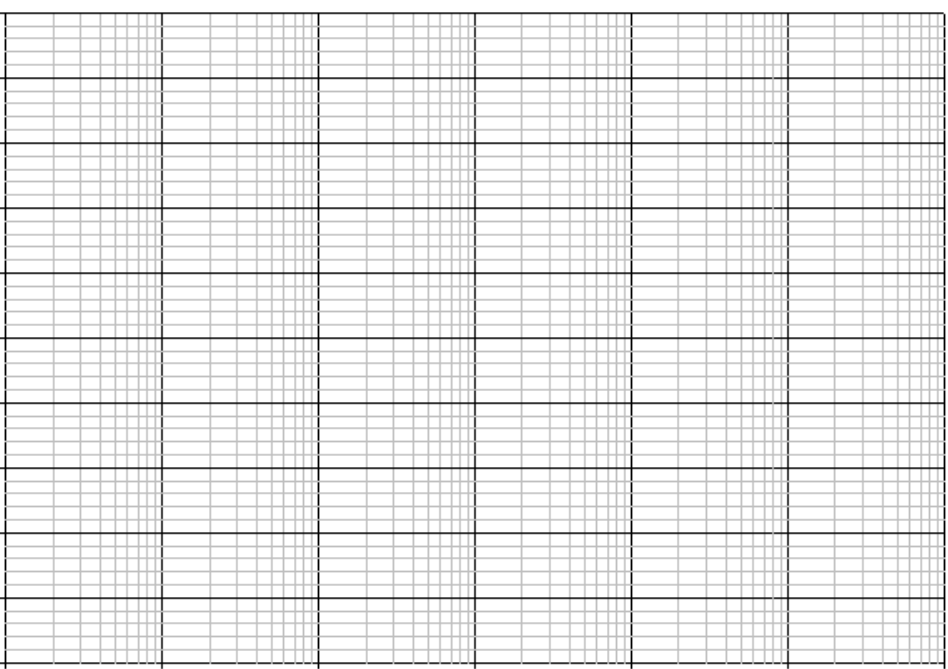

$$
H(j\omega) = 10 \cdot \frac{(j\omega)^{2}}{(j\omega + 100) \cdot (j\omega + 10000)}
$$

**=** ⋅ dominant term in numerator will be the same no matter what frequency range.

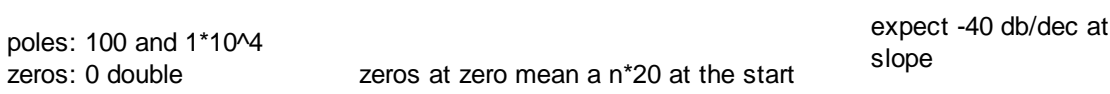

take dominant terms

Do sequential but a zero at zero is a dc steady state problem so we don't do this in AC steady state

#### Regions

 $\omega < 100$  $100 < \omega < 10^4$  $ω > 10<sup>4</sup>$ 

8 of 19

$$
ω < 100
$$
\n10\n
$$
\frac{(ω)^2}{(100) \cdot (10000)}
$$
\n
$$
10 \frac{(ω)^2}{(100) \cdot (10000)}
$$
\n
$$
10 \frac{(100)^2}{(ω) \cdot (10000)}
$$
\n
$$
100 < ω < 10^4
$$
\n10\n
$$
\frac{ω^2}{(ω) \cdot (10000)}
$$
\n
$$
100 < ω < 10^4
$$
\n
$$
10 \frac{ω^2}{(ω) \cdot (10000)}
$$
\n
$$
100 < ω < 10^4
$$
\n
$$
100 < ω < 10^4
$$
\n
$$
100 < ω < 10^4
$$
\n
$$
100 < ω < 10^4
$$
\n
$$
100 < ω < 10^4
$$
\n
$$
100 < ω < 10^4
$$
\n
$$
100 < ω < 10^4
$$
\n
$$
100 < ω < 10^4
$$
\n
$$
100 < ω < 10^4
$$
\n
$$
100 < ω < 10^4
$$
\n
$$
100 < ω < 10^4
$$
\n
$$
100 < ω < 10^4
$$
\n
$$
100 < ω < ω
$$
\n
$$
100 < ω < 10^4
$$
\n
$$
100 < ω < 10^4
$$
\n
$$
100 < ω < 10^4
$$
\n
$$
100 < ω < 10^4
$$
\n
$$
100 < ω < 10^4
$$
\n
$$
100 < ω < 10^4
$$
\n
$$
100 < ω < 10^4
$$
\n
$$
100 < ω < 10
$$

# Phase Bode plot c)

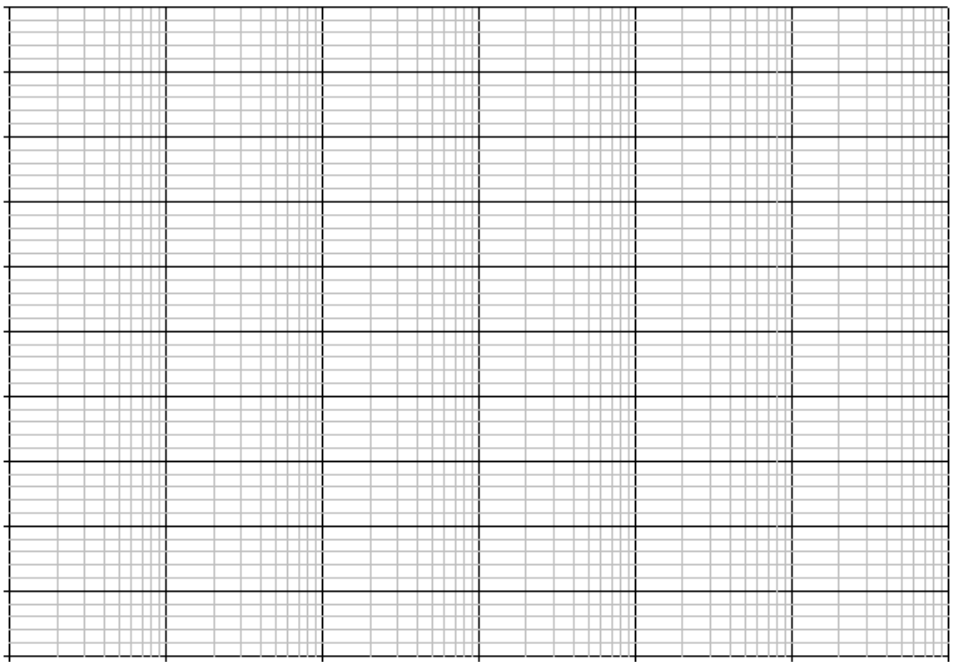

deg

$$
H(j\omega) = 10 \cdot \frac{(j\omega)^{2}}{(j\omega + 100) \cdot (j\omega + 10000)}
$$
\n
$$
\omega = 1
$$
\n
$$
\angle H(j1) = 10 \cdot \frac{(j1)^{2}}{(j1 + 100) \cdot (j1 + 10000)}
$$
\n
$$
\angle 0 \cdot (\angle 90)^{2}
$$
\n
$$
\angle 0 + \angle 180 - \angle 0 - \angle 0
$$
\n
$$
\omega = 10
$$
\n
$$
\omega = 10
$$
\n
$$
\omega = 10
$$
\n
$$
\omega = 10
$$
\n
$$
\omega = 10
$$
\n
$$
\omega = 10
$$
\n
$$
\omega = 10
$$
\n
$$
\omega = 10
$$
\n
$$
\omega = 10
$$
\n
$$
\omega = 10
$$
\n
$$
\omega = 10
$$
\n
$$
\omega = 10
$$
\n
$$
\omega = 10
$$
\n
$$
\omega = 10
$$
\n
$$
\omega = 10
$$
\n
$$
\omega = 10
$$
\n
$$
\omega = 10
$$
\n
$$
\omega = 10
$$
\n
$$
\omega = 10
$$
\n
$$
\omega = 10
$$
\n
$$
\omega = 10
$$
\n
$$
\omega = 10
$$
\n
$$
\omega = 10
$$
\n
$$
\omega = 10
$$
\n
$$
\omega = 10
$$
\n
$$
\omega = 10
$$
\n
$$
\omega = 10
$$
\n
$$
\omega = 10
$$
\n
$$
\omega = 10
$$
\n
$$
\omega = 10
$$
\n
$$
\omega = 10
$$
\n
$$
\omega = 10
$$
\n
$$
\omega = 10
$$
\n
$$
\omega = 10
$$
\n
$$
\omega = 10
$$
\n
$$
\omega = 10
$$
\n
$$
\omega = 10
$$
\n
$$
\omega = 10
$$
\n
$$
\omega = 10
$$
\n
$$
\omega =
$$

<sup>∠</sup> <sup>180</sup> **SKIPPING 100 for a second to see what happens 0.1pole and 10pole**

 $\omega = 1000$ atan $\frac{1000}{\cdots}$ 100  $\Big($  $= 84.289 \text{ deg}$ ∠H(j1000) = 10⋅ (1000ω)<sup>2</sup>  $(j1000 + 100) \cdot (j1000 + 10000)$  $= 10 \cdot \frac{(1000\omega)^2}{(1000\omega)^2}$   $\angle 0. (\angle 90)^2$ ⋅ ∠90(∠0)  $atan\left(\frac{1000}{1000}\right)$ 10000  $\Big($  $= 5.711 \text{ deg}$ ∠ 0 + ∠ 180 − ∠ 90 − ∠ 0 ∠ 90

**Crossed a pole and the angle changed by 90 degrees**

$$
\omega = 100
$$
\n
$$
\text{atan}\left(\frac{100}{100}\right) = 45 \cdot \text{deg}
$$
\n
$$
\angle H(j100) = 10 \cdot \frac{(100\omega)^2}{(j100 + 100) \cdot (j100 + 10000)}
$$
\n
$$
\frac{\angle 0 \cdot (\angle 90)^2}{\angle 45(\angle 0)}
$$
\n
$$
\text{atan}\left(\frac{100}{10000}\right) = 0.573 \cdot \text{deg}
$$

∠ 0 + ∠ 180 − ∠ 45 − ∠ 0 ∠ 135

Electric Circuits **Prof. Shayla Sawyer Spring 2015** Prof. Shayla Sawyer Spring 2015

ω **=** 10000 **This is a the second pole** atan 10000 100 ſ ſ l  $\backslash$  $\vert$ J  $= 89.427 \text{ deg}$  $\angle H(j10000) = 10$  $\left(10000\omega\right)^2$  $(j10000 + 100) \cdot (j10000 + 10000)$  $= 10 \cdot \frac{(10000\omega)^2}{(10000\omega)^2}$   $\angle 0. (\angle 90)^2$  $\angle 90 (\angle 45)$  atan 10000 10000 ſ atan l  $\backslash$  $\vert$ J  $= 45 \cdot deg$ 

$$
\angle 0 + \angle 180 - \angle 90 - \angle 45
$$

 $180 - 90 - 45 = 45$ 

$$
\omega = 10^{5}
$$
  
\n
$$
\angle H(j10^{5}) = 10 \cdot \frac{(1 \cdot 10^{5} \omega)^{2}}{(j1 \cdot 10^{5} + 100) \cdot (j1 \cdot 10^{5} + 10000)} \qquad \angle 0 \cdot (\angle 90)^{2}
$$
  
\n
$$
\angle 90 \angle 90
$$
  
\n
$$
\angle 90 \angle 90
$$
  
\n
$$
\tan \left(\frac{10^{5}}{100}\right) = 89.943 \cdot \text{deg}
$$
  
\n
$$
\angle 90 \angle 90
$$
  
\n
$$
\tan \left(\frac{10^{5}}{1000}\right) = 84.289 \cdot \text{deg}
$$

$$
\angle 0 + \angle 180 - \angle 90 - \angle 90
$$

Matlab check

>> sys=tf([10 0 0],[1 10100 1000000]);

>> h=bodeplot(sys);grid

>> setoptions(h,'MagLowerLimMode','manual','MagLowerLim',-60)

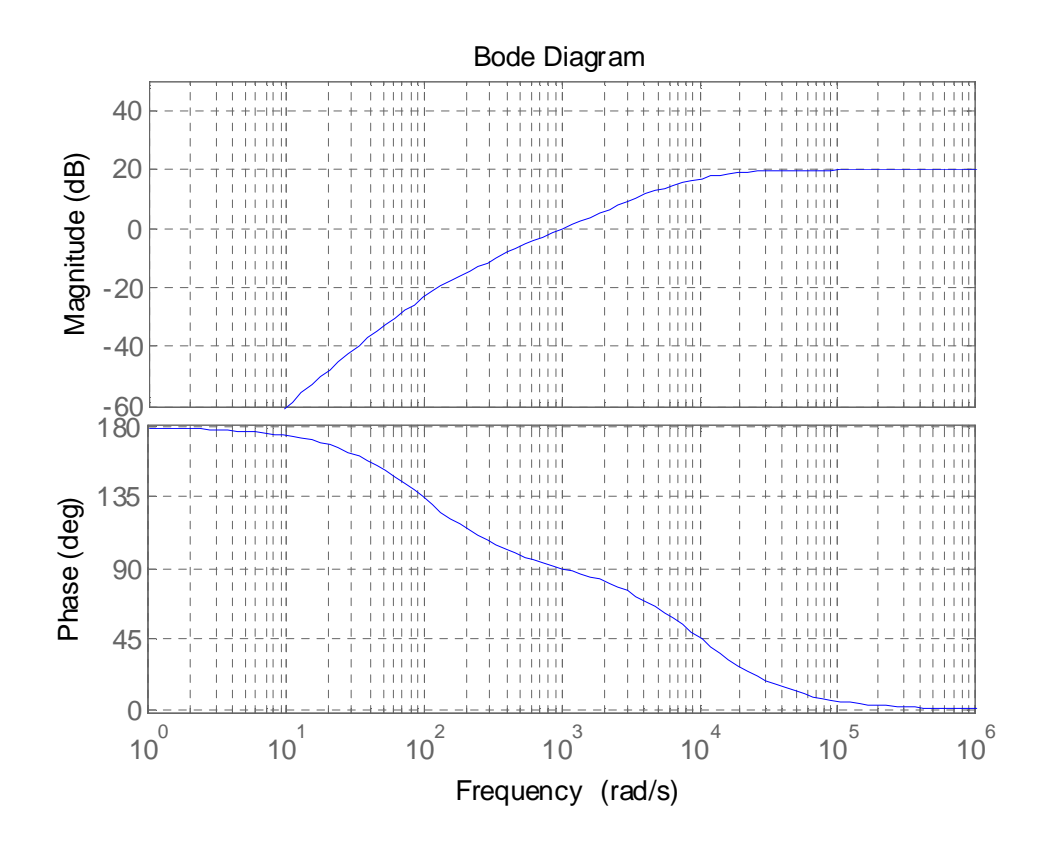

# 2) Bode plot-multiple stages

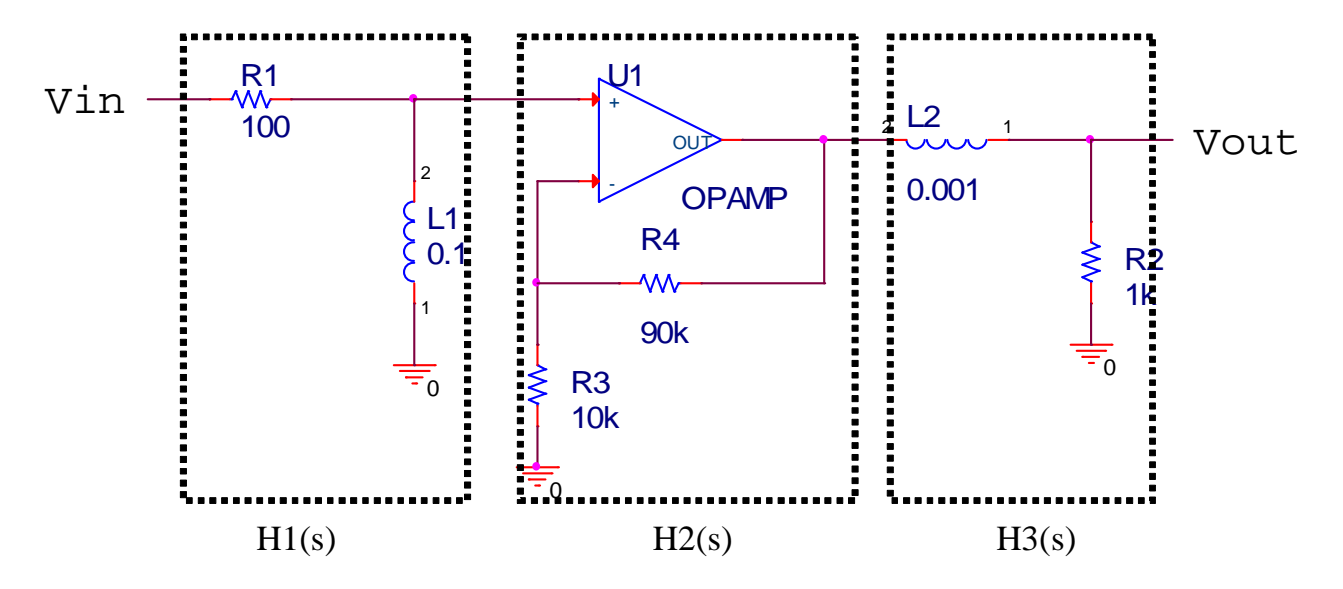

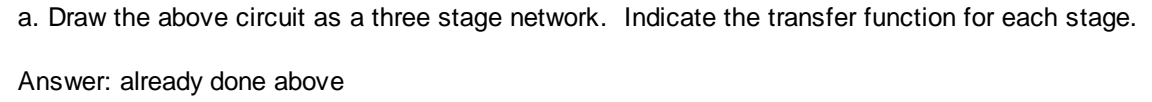

b. Determine the transfer function, H(s)=Vout(s)/Vin(s) for the circuit

$$
H_1(s) = \frac{s}{s + \frac{R_1}{L_1}} = \frac{s}{s + 1.10^3}
$$
  
\n
$$
L_1 := 0.1H
$$
  
\n
$$
R_2 := 90k\Omega
$$
  
\n
$$
R_3 := 10k\Omega
$$
  
\n
$$
L_2 := 0.001H
$$
  
\n
$$
L_2 := 0.001H
$$
  
\n
$$
R_3 := 10k\Omega
$$
  
\n
$$
L_2 := 0.001H
$$
  
\n
$$
R_2 := 1k\Omega
$$
  
\n
$$
H_3 = \frac{\frac{R_2}{L_2}}{s + \frac{R_2}{L_2}} = \frac{1 \cdot 10^6}{s + 1 \cdot 10^6}
$$
  
\n
$$
10 \cdot 1 \cdot 10^6 = 1 \times 10^7
$$
  
\n
$$
H(s) = H_1(s) \cdot H_2(s) \cdot H_3(s) = 10 \cdot \frac{1 \cdot 10^6 \cdot s}{(s + 1 \cdot 10^3) \cdot (s + 1 \cdot 10^6)} \qquad (s + 1 \cdot 10^3) \cdot (s + 1 \cdot 10^6)
$$

 $s^2$  + 1001000 · s + 1000000000

 $R_1 := 100\Omega$ 

c. What is the gain of the circuit?

## The amplifier stage incoporates the gain, K=10.

d. What are the poles and zeros?

Zeros: 0<br>Poles: Poles:  $1 \cdot 10^3$ ,  $1 \cdot 10^6$ 

e. Sketch an approximate bode dB-log plot fo the magnitude

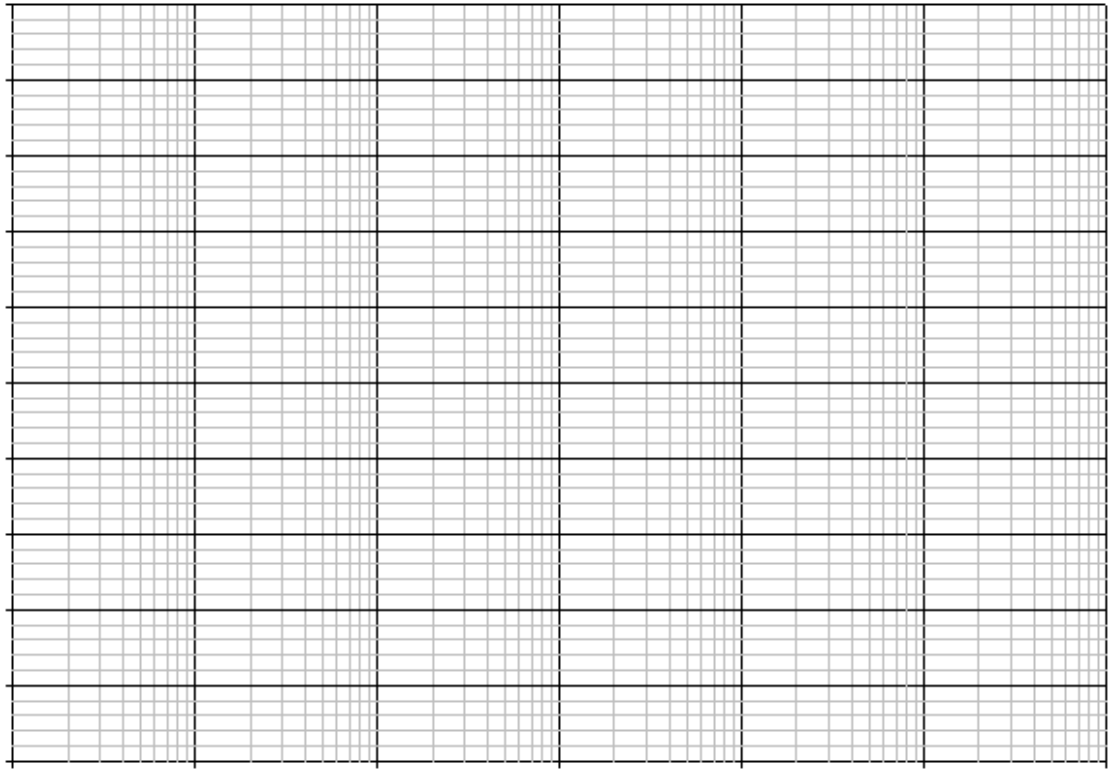

$$
H(s) = 10 \cdot \frac{1 \cdot 10^{6} \cdot s}{\left(s + 1 \cdot 10^{3}\right) \cdot \left(s + 1 \cdot 10^{6}\right)} \qquad H(j\omega) = 10 \cdot \frac{1 \cdot 10^{6} \cdot j\omega}{\left(j\omega + 1 \cdot 10^{3}\right) \cdot \left(j\omega + 1 \cdot 10^{6}\right)}
$$

Three  
regions 
$$
10 \cdot \frac{1 \cdot 10^6}{1 \cdot 10^3 \cdot 1 \cdot 10^6} = 0.01
$$

$$
\omega < 1 \cdot 10^{3}
$$
  $10 \cdot \frac{1 \cdot 10^{6}}{1 \cdot 10^{3} \cdot 1 \cdot 10^{6}} \cdot \omega$   $20 \frac{dB}{dec}$  slope  $0.01 \cdot 1 \cdot 10^{3} = 10$   $20 \log(10) = 20$ 

$$
1.10^{3} < \omega < 1.10^{6}
$$
 
$$
10 \cdot \frac{1.10^{6}}{\sqrt{1.10^{6}}} \cdot \omega = 10
$$

$$
\frac{1 \cdot 10^6}{\omega \cdot 1 \cdot 10^6} \cdot \omega = 10
$$

 $1 \cdot 10^6$ 

 $\text{instant}$   $20 \cdot \log(10) = 20$ 

where exactly the slope ends

$$
\omega > 1.10^{6}
$$
 10 $\frac{1.10^{6}}{\omega^{2}} \cdot \omega = \frac{1.10^{7}}{\omega}$  -20 $\frac{db}{dec}$  slope  
For an ending  
point on the  
graph $\omega = 1.10^{7}$   $\frac{1.10^{7}}{1.10^{7}} = 1$  20 log(1) = 0 db

Make corrections.

-3db at both corner frequencies

For phase

Zeros: 0 Poles:  $1 \cdot 10^3$ ,  $1 \cdot 10^6$ Need to find what happens for ωcn, 0.1ωcn and 10ωcn

 $\omega_{0.1\text{p1}} = 1.10^2$ 

$$
\angle H(j100) = 10 \cdot \frac{1 \cdot 10^6 \cdot j100}{(j100 + 1 \cdot 10^3) \cdot (j100 + 1 \cdot 10^6)} \qquad \angle 0. (290)
$$

∠90

$$
\omega_{10p1} = 1 \cdot 10^{4}
$$
\n
$$
\angle H(j100) = 10 \cdot \frac{1 \cdot 10^{6} \cdot j \cdot 1 \cdot 10^{4}}{[j \cdot (1 \cdot 10^{4}) + 1 \cdot 10^{3}] \cdot [j \cdot (1 \cdot 10^{4}) + 1 \cdot 10^{6}]} \times 0 \cdot (\angle 90)
$$
\n
$$
\Delta H(j100) = 10 \cdot \frac{1 \cdot 10^{6} \cdot j \cdot 1 \cdot 10^{4}}{[j \cdot (1 \cdot 10^{4}) + 1 \cdot 10^{6}]} \times 0 \cdot (\angle 90)
$$
\n
$$
\Delta H(j100) = 10 \cdot \frac{1 \cdot 10^{6} \cdot j \cdot 1 \cdot 10^{4}}{[j \cdot (1 \cdot 10^{4}) + 1 \cdot 10^{6}]} \times 0 \cdot (\angle 90)
$$
\n
$$
\Delta H(j100) = 10 \cdot \frac{1 \cdot 10^{6} \cdot j \cdot 1 \cdot 10^{4}}{[j \cdot (1 \cdot 10^{4}) + 1 \cdot 10^{6}]} \times 0 \cdot (\angle 90)
$$
\n
$$
\Delta H(j100) = 10 \cdot \frac{1 \cdot 10^{6} \cdot j \cdot 1 \cdot 10^{4}}{[j \cdot (1 \cdot 10^{4}) + 1 \cdot 10^{6}]} \times 0 \cdot (\angle 90)
$$

#### $\omega_{c1} = 1.10^{3}$ **=** ⋅ **Can just draw line between them for now shoudl be <45 degrees but can calculate**

$$
\omega_{0.1p2} = 1 \cdot 10^5
$$
  
\n
$$
\angle H(1 \cdot 10^5) = 10 \cdot \frac{1 \cdot 10^6 \cdot j \cdot (1 \cdot 10^5)}{[j \cdot (1 \cdot 10^5) + 1 \cdot 10^3] \cdot [j \cdot (1 \cdot 10^5) + 1 \cdot 10^6]}
$$
  
\n
$$
\frac{\angle 0 \cdot (\angle 90)}{\angle 90(\angle 0)}
$$
  
\n
$$
\frac{\angle 0 \cdot (\angle 90)}{\angle 90(\angle 0)}
$$
  
\n
$$
\tan \left( \frac{1 \cdot 10^5}{1} \right) = 5.711 \cdot \text{deg}
$$

$$
\omega_{10p2} = 1 \cdot 10^{7}
$$
  
\n
$$
\angle H[j \cdot (1 \cdot 10^{7})] = 10 \cdot \frac{1 \cdot 10^{6} \cdot j \cdot (1 \cdot 10^{7})}{[j \cdot (1 \cdot 10^{7}) + 1 \cdot 10^{3}] \cdot [j \cdot (1 \cdot 10^{7}) + 1 \cdot 10^{6}]}
$$
  
\n
$$
\frac{\angle 0 \cdot (\angle 90)}{\angle 90 (\angle 90)}
$$
  
\n
$$
\frac{\angle 0 \cdot (\angle 90)}{\angle 90 (\angle 90)}
$$
  
\n
$$
\frac{1 \cdot 10^{7}}{1 \cdot 10^{7}} = 89.994 \cdot \text{deg}
$$
  
\n
$$
\frac{1 \cdot 10^{7}}{1 \cdot 10^{6}} = 84.289 \cdot \text{deg}
$$

#### $\omega_{c2} = 1.10^6$ Can just draw line between them for now shoudl be <-45 degrees but can calculate

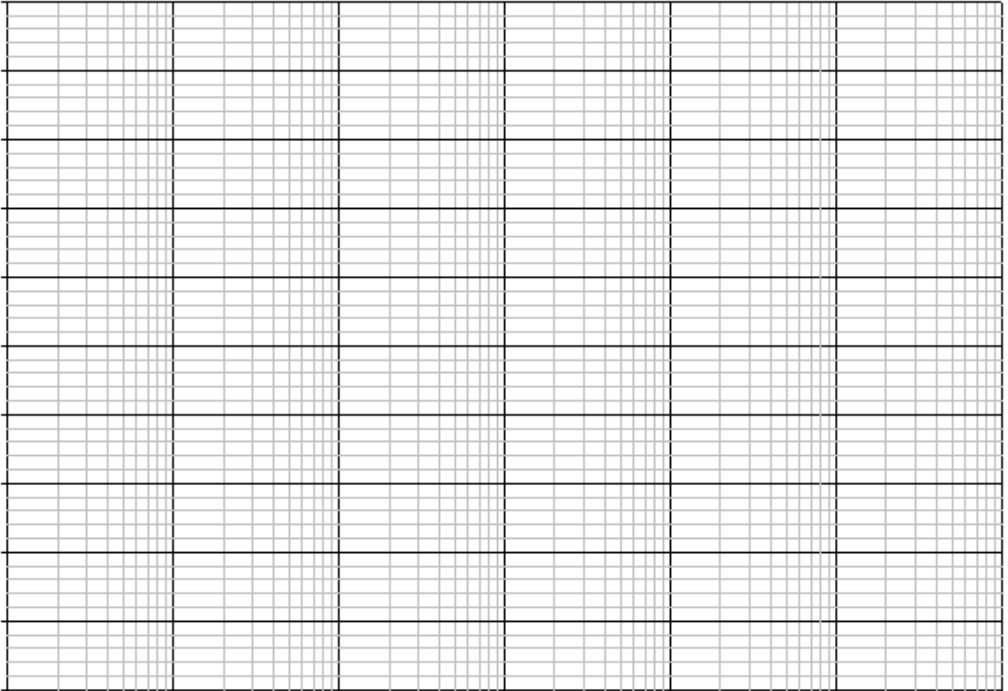

Matlab check

>> sys=tf([10000000 0],[1 1001000 1000000000]);

>> h=bodeplot(sys);grid

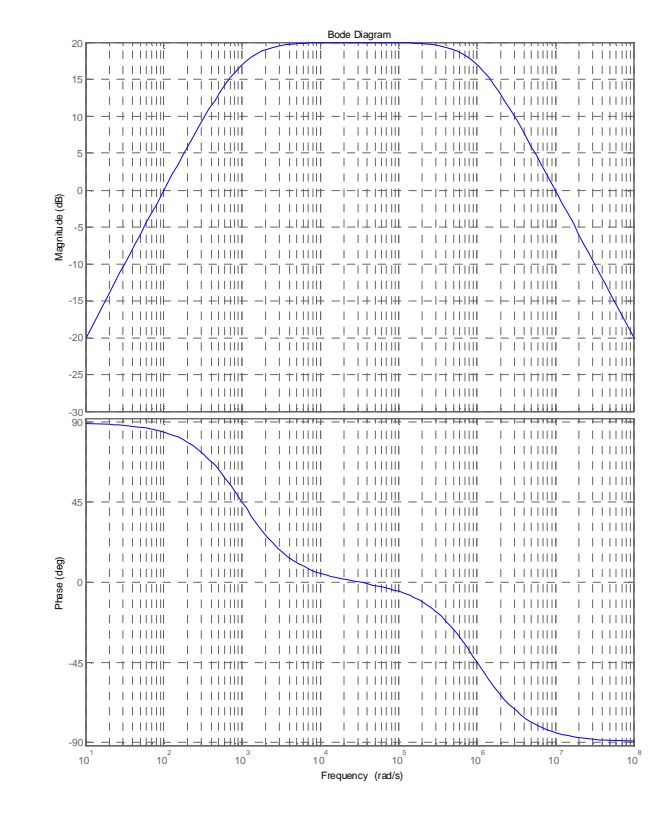

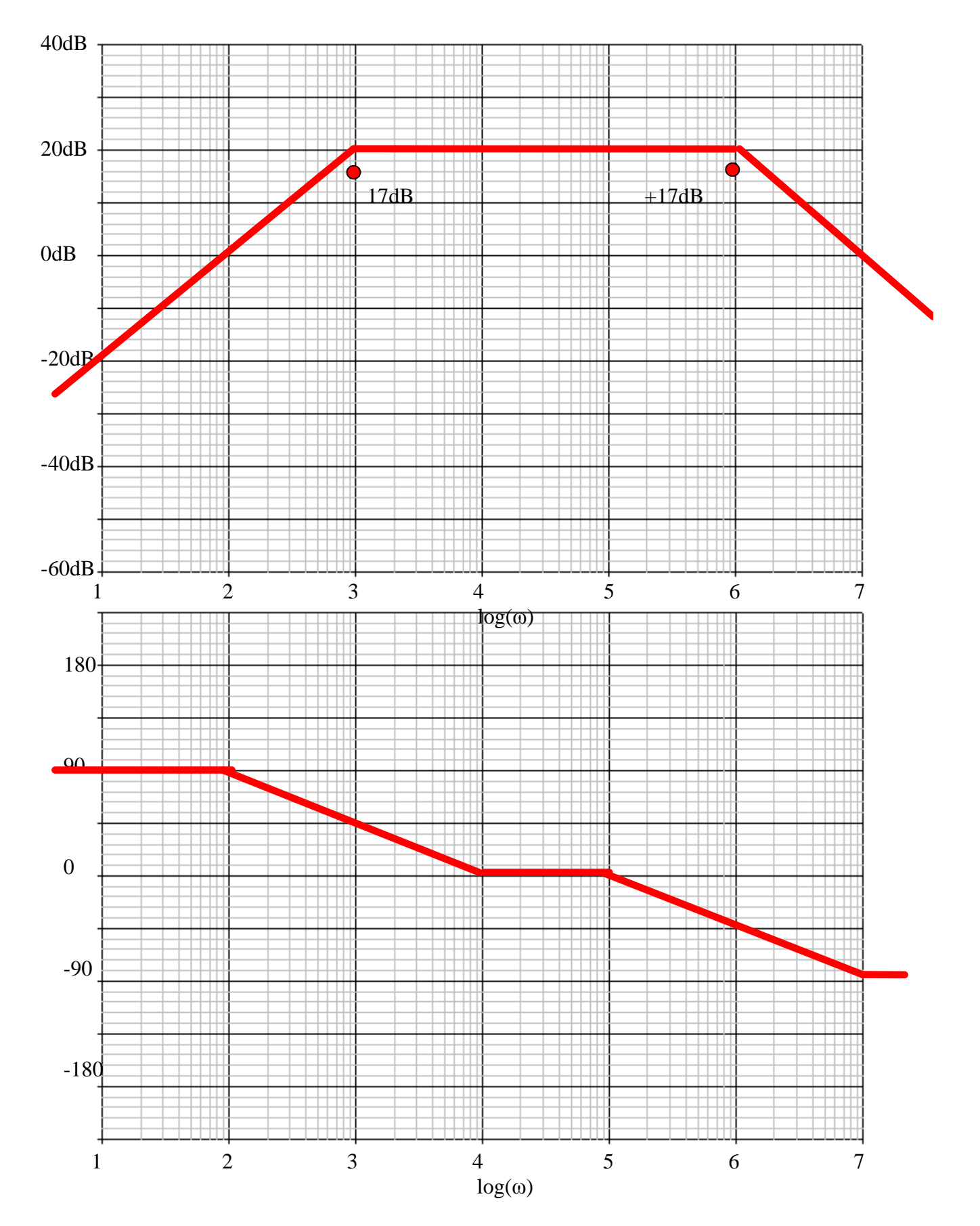